# **03 | 内存布局:应用程序是如何安排数据的?**

2021-10-29 海纳

《编程高手必学的内存知识》

课程介绍 >

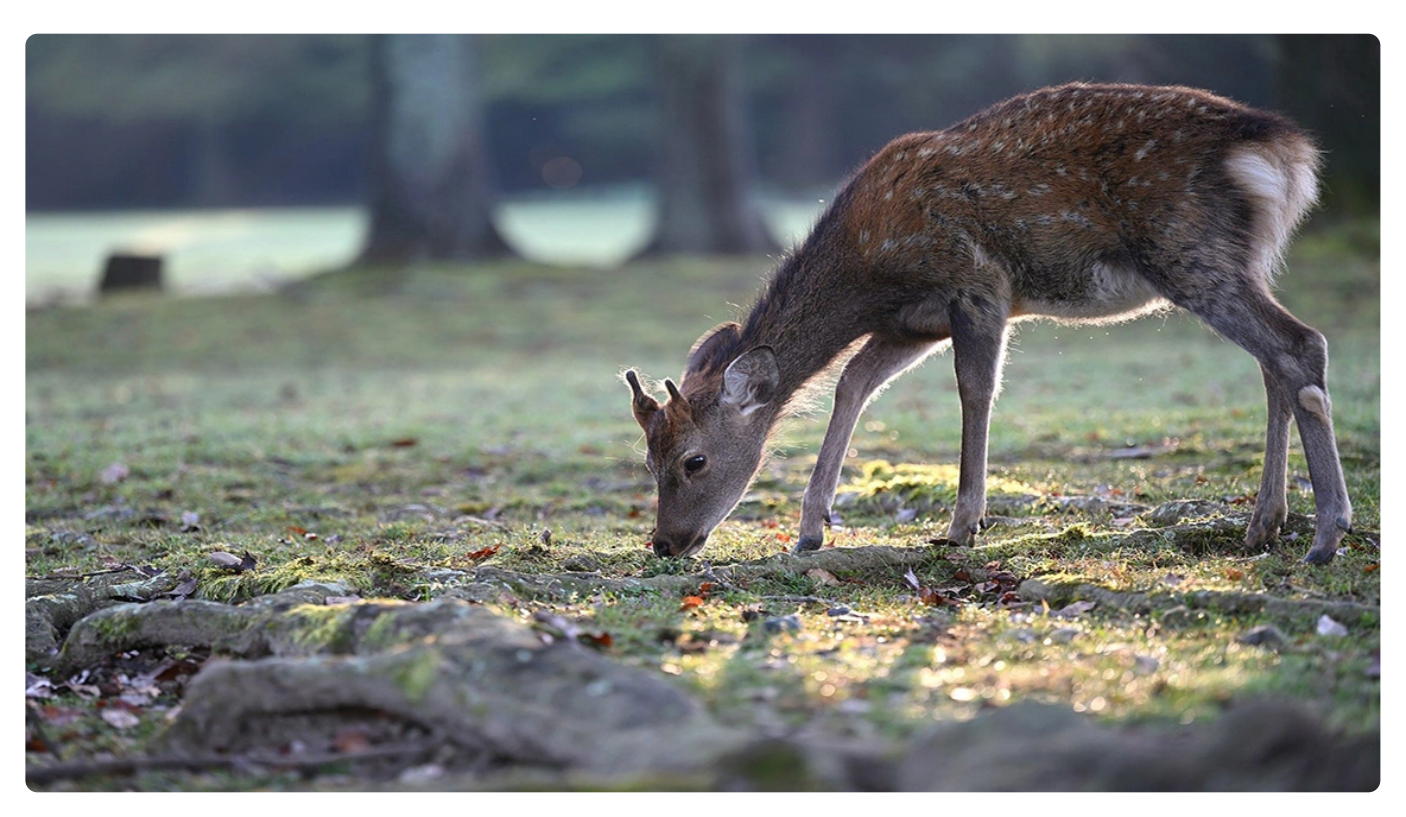

**讲述:海纳** 时长 21:16 大小 19.48M

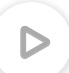

你好,我是海纳。

在前边的课程里,我们学习了计算机物理地址和虚拟地址的概念。有了虚拟地址之后,运 行在系统里的用户进程看到的地址空间范围,都是虚拟地址空间范围(32 位计算机的地址 范围是 4G;64 位计算机的地址范围是 256T)。这样的话,就不用再担心内存地址不够 用,以及与其他进程之间产生内存地址冲突的问题了。

前面几节课,我们关注的是如何解决进程之间的冲突,从这节课起,我们一起来看下进程 内部的虚拟内存布局,或者说单一进程是如何安排自己的各种数据的。 ረን

学习了这节课,你将理解全局变量和 static 变量在内存中的位置以及初始化时机,在这个 基础上,你还将明白在栈上创建对象和在堆上创建对象有什么不同等问题。这些问题的核

心都可以归结到"内存是如何布局的"这个问题上,所以只有深刻地掌握了内存布局的知 识,你才能做到以不变应万变,面对各种具体问题才有了分析的方向和思路,进而,你才 能写出更加"内存安全"的代码。

首先,我们来看一下,对于一个典型的进程来说,它的内存空间是由哪些部分组成的?每 个部分又被安置在空间的什么位置?

#### **抽象内存布局**

我们知道,CPU 运行一个程序,实质就是在顺序执行该程序的机器码。一个程序的机器码 会被组织到同一个地方,这个地方就是**代码段**。

另外,程序在运行过程中必然要操作数据。这其中,对于有初值的变量,它的初始值会存 放在程序的二进制文件中,而且,这些数据部分也会被装载到内存中,即程序的**数据段**。 数据段存放的是程序中已经初始化且不为 0 的全局变量和静态变量。

对于未初始化的全局变量和静态变量,因为编译器知道它们的初始值都是 0,因此便不需 要再在程序的二进制映像中存放这么多 0 了,只需要记录他们的大小即可,这便是 **BSS 段**。BSS 段这个缩写名字是 Block Started by Symbol,但很多人可能更喜欢把它记作 Better Save Space 的缩写。

数据段和 BSS 段里存放的数据也只能是部分数据,主要是全局变量和静态变量,但程序在 运行过程中,仍然需要记录大量的临时变量,以及运行时生成的变量,这里就需要新的内 存区域了,即程序的**堆空间**跟**栈空间**。与代码段以及数据段不同的是,堆和栈并不是从磁 盘中加载,它们都是由程序在运行的过程中申请,在程序运行结束后释放。

总的来说,一个程序想要运行起来所需要的几块基本内存区域:代码段、数据段、BSS 段、堆空间和栈空间。下面就是内存布局的示意图:

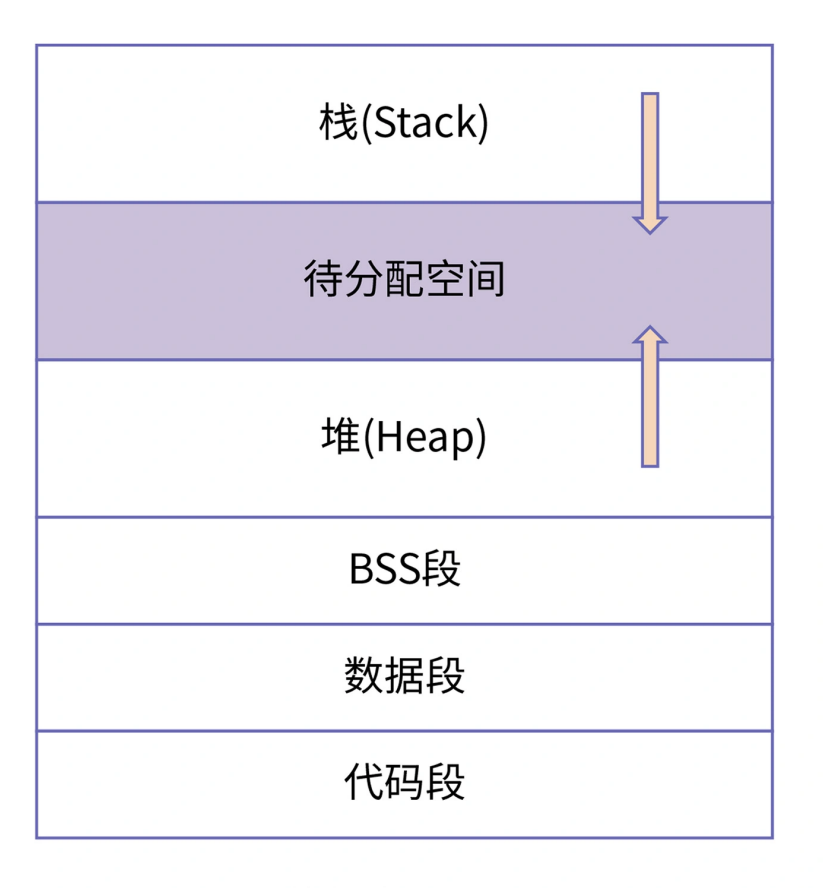

抽象内存布局

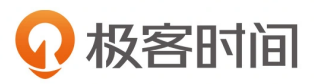

这是程序运行起来所需要的最小功能集,如果你尝试去看 Linux 0.11 的内核代码的话, 会 发现它所支持的 a.out 文件格式和内存布局就是上边的样子。

除了上面所讲的基本内存区域外,现代应用程序中还会包含其他的一些内存区域,主要有 以下几类:

**存放加载的共享库的内存空间**:如果一个进程依赖共享库,那对应的,该共享库的代码 段、数据段、BSS 段也需要被加载到这个进程的地址空间中。

**共享内存段**:我们可以通过系统调用映射一块匿名区域作为共享内存,用来进行进程间 通信。

**内存映射文件**:我们也可以将磁盘的文件映射到内存中,用来进行文件编辑或者是类似 共享内存的方式进行进程通信。

这样我们就初步了解了一个进程内存中需要哪些区域。

在上面的讨论中,我们并没有区分磁盘的程序段 (Section),以及内存程序段 (Segment) 的概念,这两个词在国内往往都被翻译成"段",导致大多数同学会混淆它们。这里我来 给你做一个区分。

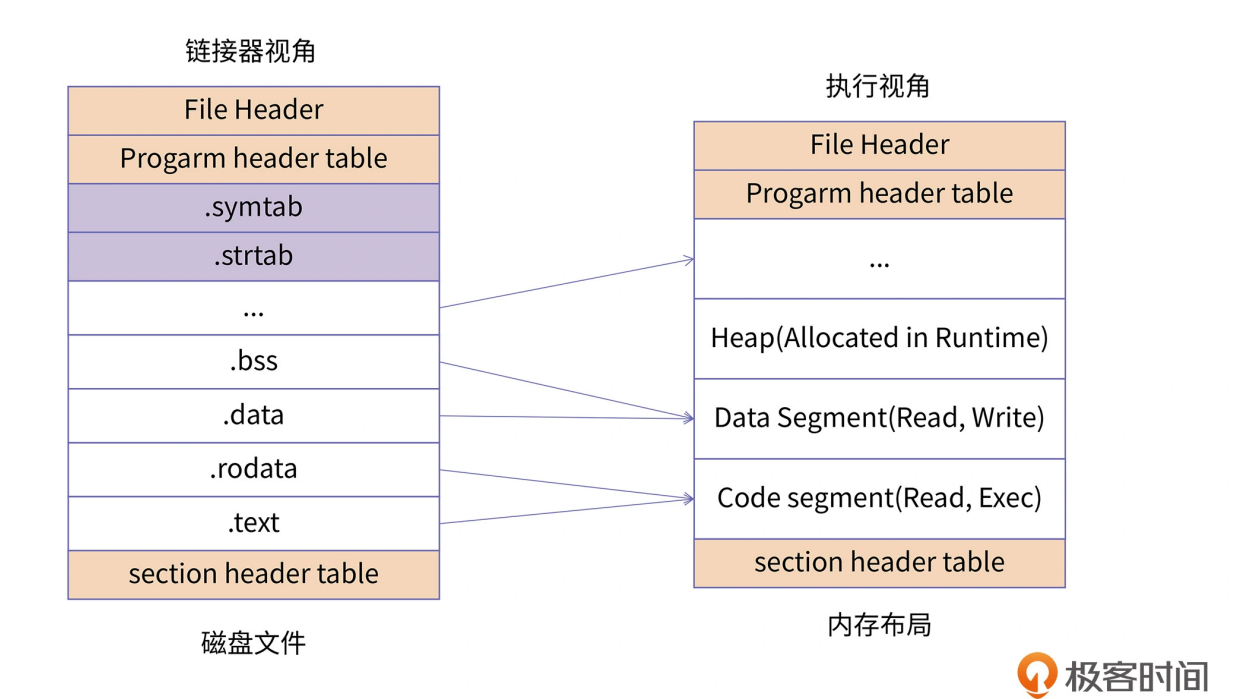

上图从两个视角展示了应用程序的分布,左边是程序在磁盘中的文件布局结构,右边是程 序加载到内存中的内存布局结构。

对于磁盘的程序,每一个单元结构称为 Section。我们可以通过 readelf -S 的选项,来查 看二进制文件中所有的 Section 信息。对于右边的内存镜像,每一个单元结构称为 Segment。我们可以通过 readelf -l 的选项, 来查看二进制文件加载到内存之后的 Segment 布局信息。

同时我们也可以看到,往往多个 Section 会对应一个 Segment,例如.text、.rodata 等一 些只读的 Section,会被映射到内存的一个只读 / 执行的 Segment 里;而.data、.bss 等 一些可读写的 Section,则会被映射到内存的一个具有读写权限的 Segment 里。并且对于 磁盘二讲制中一些辅助信息的 Section, 例如.svmtab、.strtab 等, 不需要在内存中讲行 映射。

总的来说,**Section 主要是指在磁盘中的程序段,而 Segment 则用来指代内存中的程序 段,Segment 是将具有相同权限属性的 Section 集合在一起,系统为它们分配的一块内 存空间。**

接下来,我们就具体看下 Linux 系统下内存布局是怎样的。

# **IA-32 机器上的 Linux 进程内存布局**

在 32 位机器上,每个进程都具有 4GB 的寻址能力。Linux 系统会默认将高地址的 1GB 空 间分配给内核,剩余的低 3GB 是用户可以使用的用户空间。下图是 32 位机器上 Linux 进 程的一个典型的内存布局。在实践中,我们可以通过cat /proc/pid/maps来查看某个进 程的实际虚拟内存布局。

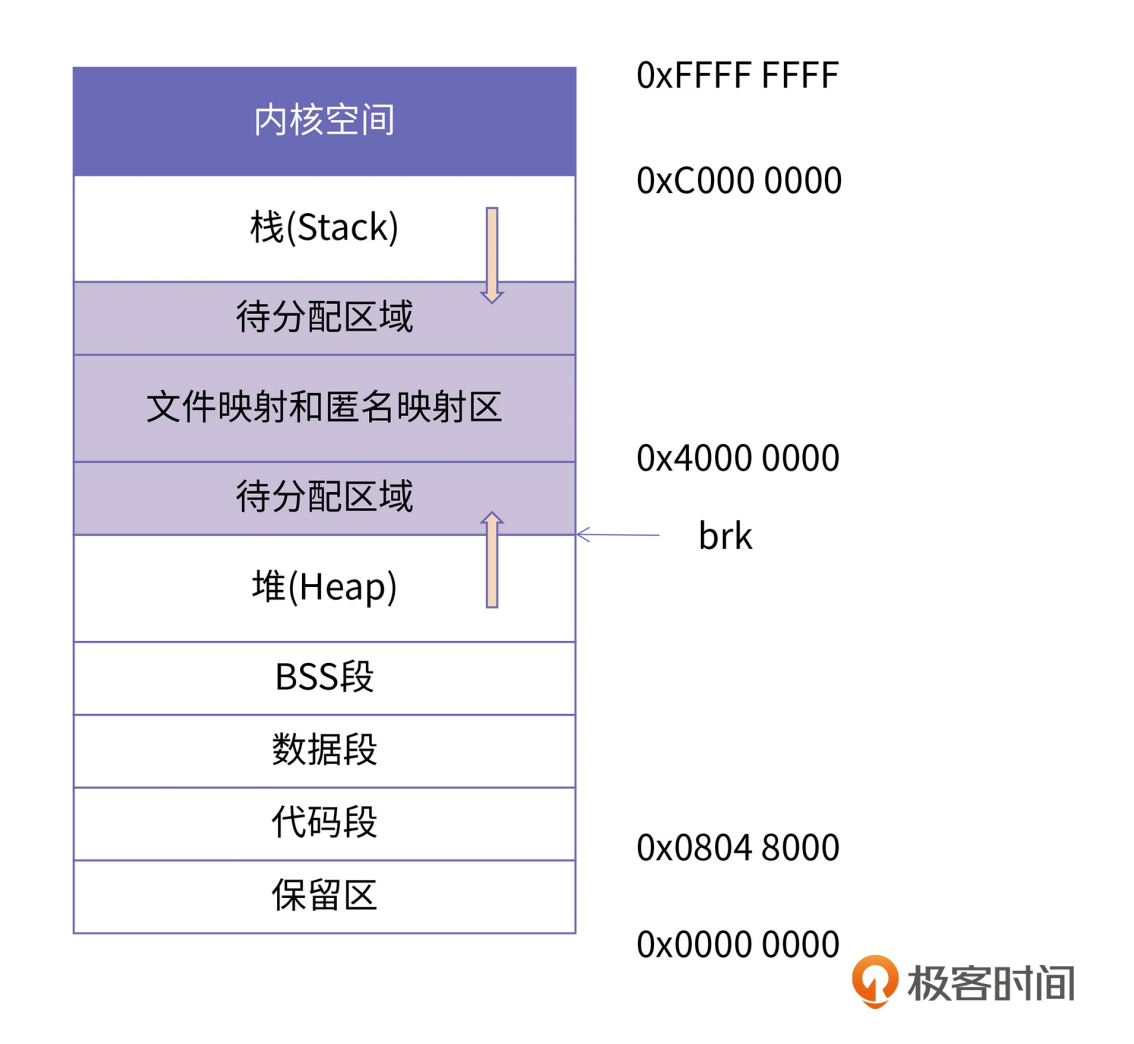

现在,我们从低地址到高地址,依次来解释下图中的布局情况。

首先,我们发现在 32 位 Linux 系统下,从 0 地址开始的内存区域并不是直接就是代码段 区域,而是一段不可访问的保留区。这是因为在大多数的系统里,我们认为比较小数值的 地址不是一个合法地址,例如,我们通常在 C 的代码里会将无效的指针赋值为 NULL。因 此, 这里会出现一段不可访问的内存保留区, 防止程序因为出现 bug, 导致读或写了一些 小内存地址的数据,而使得程序跑飞。

接下来,我们可以看到,代码段从 0x08048000 的位置开始排布(需要注意的是,以上地 址需要 gcc 编译的时候不开启 pie 的选项)。就像我们前面提到的,代码段、数据段都是 从可执行文件映像中装载到内存中;BSS 段则是根据 BSS 段所需的大小,在加载时生成一 段 0 填充的内存空间。

紧接着, 排在 BSS 段后边的就是堆空间了。在图中, 堆的空间里有一个向上的箭头, 这里 标明了堆地址空间的增长方向,也就是说,**每次在进程向内核申请新的堆地址时候,其地 址的值是在增大的**。与之对应的是栈空间,有一个向下的箭头,说明栈增长的方向是向低 地址方向增长,也就是说,**每次进程申请新的栈地址时,其地址值是在减少的**。

对此,我们可以想象堆和栈分别由两个指针控制,堆指针指明了当前堆空间的边界,栈指 针指明了当前栈空间的边界。当堆申请新的内存空间时,只需要将堆指针增加对应的大 小,回收地址时减少对应的大小即可。而栈的申请刚好相反。这其实就是内核对堆跟栈使 用的最根本的方式,其中,堆的指针叫做"Program break",栈的指针叫做"Stack pointer", 也就是 x86 架构下的 sp 寄存器。我们在后续的课程中会分别展开堆空间跟栈 空间的实现原理。

继续往下看,就到了内存映射区域,这里最常见的就是程序所依赖的共享库,例如 libc.so。共享库的代码段、数据段、BSS 段都会被装载到这里。

这里我要说明一点,我们上述的布局分析都是基于 Linux 系统下关闭了进程地址随机化的 选项。如果打开进程地址随机化的模式,其中的堆空间、栈空间和共享库映射的地址,在 每次程序运行下都会不一样。这是因为内核在加载的过程中,会对这些区域的起始地址增 加一些随机的偏移值,这能增加缓冲区溢出的难度。

对于这个进程地址随机化选项,我们可以通过 sudo sysctl -w kernel.randomize va space=val的命令来设置。其中,val=0 表示关闭内存地址随 机化;val=1 表示使得 mmap 的基地址、栈地址和 VDSO 的地址随机化;val=2 则是在 1 的基础上增加堆地址的随机化。

到这里,我们对 32 位机器下 Linux 进程的内存布局有了一个清晰的认知。对于 64 位系统 而言,它的基本框架与 32 位架构是一致的, 但在一些细节上, 还是有所不同。

# **Intel 64 机器上的 Linux 进程内存布局**

64 位系统理论的寻址范围是 2^64, 也就是 16EB。但是, 从目前来看, 我们的系统和应 用往往用不到这么庞大的地址空间。因此,在目前的 Intel 64 架构里定义了 canonical address 的概念, 即在 64 位的模式下, 如果地址位 63 到地址的最高有效位被设置为全 1 或全零,那么该地址被认为是 canonical form。目前,Intel 64 处理器往往支持 48 位的 虚拟地址,这意味着 canonical address 必须将第 63 位到第 48 位设置为零或一(这取决 于第 47 位是零还是一)。

所以, 目前的 64 系统下的寻址空间是 2^48, 即 256TB。而且根据 canonical address 的划分,地址空间天然地被分割成两个区间,分别是 0x0 - 0x00007fffffffffff 和 0xffff800000000000 - 0xffffffffffffffff。这样就直接将低 128T 的空间划分为用户空间, 高 128T 划分为内核空间。下面这张图展示了 Intel 64 机器上的 Linux 进程内存布局:

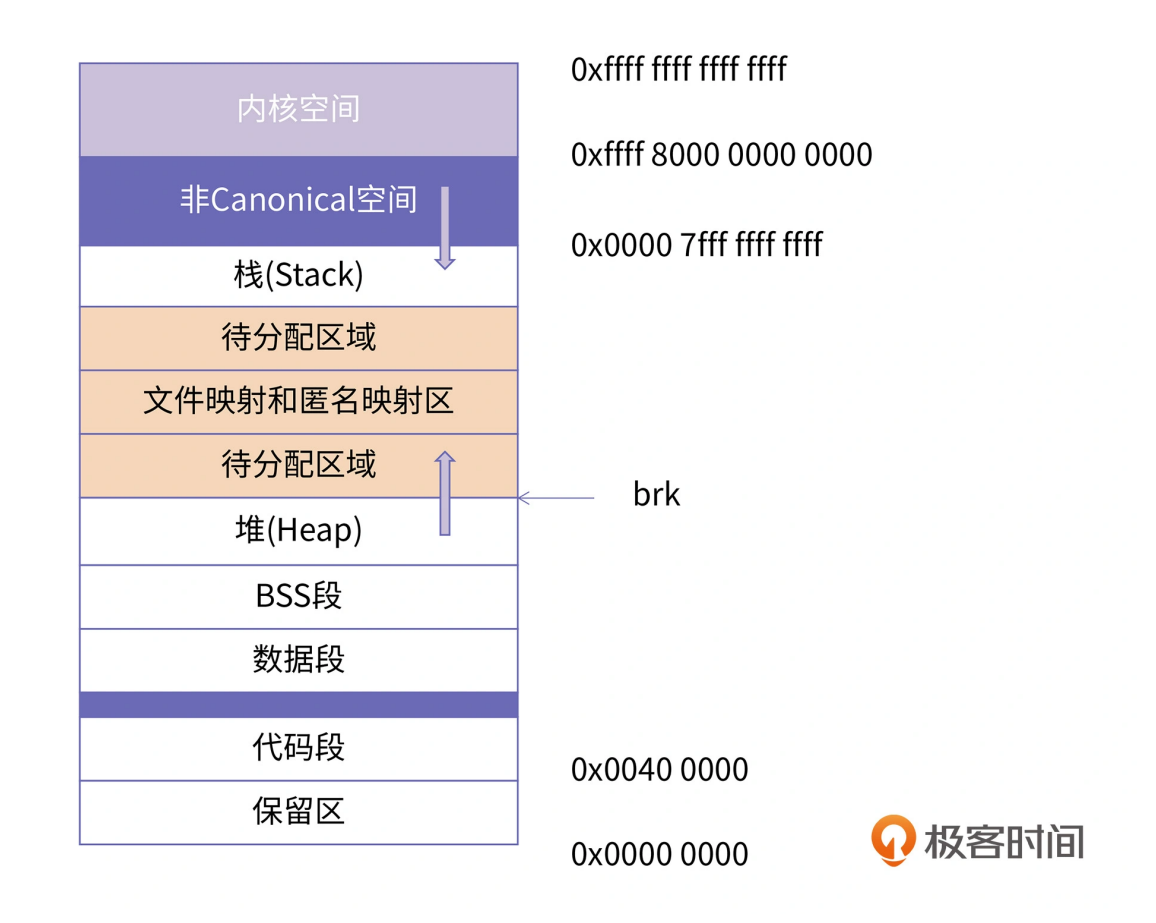

从图中你可以看到,在用户空间和内核空间之间有一个巨大的内存空洞。这块空间之所以 用更深颜色来区分,是因为这块空间的不可访问是由 CPU 来保证的(这里的地址都不满足 Intel 64 的 Canonical form)。

对于 64 位的程序, 你在查看 /proc/pid/maps 的过程中, 会发现代码段跟数据段的中间 还有一段不可以读写的保护段,它的作用也是防止程序在读写数据段的时候越界访问到代 码段,这个保护段可以让越界访问行为直接崩溃,防止它继续往下运行。

在所有的内存区域中,程序员打交道最多、接触最广泛的就是堆空间。所以,我们接下来 重点关注操作系统所提供的,用于管理堆的系统调用是怎样的。这里我会先给你讲如何通 过系统调用申请堆空间,关于堆空间更精细的管理,我们将在第 9 节课介绍。

## **申请堆空间**

其实,不管是 32 位系统还是 64 位系统, 内核都会维护一个变量 brk, 指向堆的顶部, 所 以,**brk 的位置实际上就决定了堆的大小**。Linux 系统为我们提供了两个重要的系统调用来 修改堆的大小,分别是 sbrk 和 mmap。接下来,我们来学习这两个系统调用是如何使用 的。我们先来看 sbrk。

### **sbrk**

sbrk 函数的头文件和原型定义如下:

复制代码

```
1
#include <unistd.h>
\mathcal{L}3
void* sbrk(intptr_t incr);
```
**sbrk 通过给内核的 brk 变量增加 incr,来改变堆的大小,incr 可以为负数**。当 incr 为正 数时,堆增大,当 incr 为负数时,堆减小。如果 sbrk 函数执行成功,那返回值就是 brk 的旧值;如果失败,就会返回 -1,同时会把 errno 设置为 ENOMEM。

在实际应用中,我们很少直接使用 sbrk 来申请堆内存,而是使用 C 语言提供的 malloc 函 数进行堆内存的分配,然后用 free 进行内存释放。关于 malloc 和 free 的具体实现, 我们 将在第 8 节课进行详细讲解。这里你要注意的是, malloc 和 free 函数不是系统调用, 而 是 C 语言的运行时库。Linux 上的主流运行时库是 glibc, 其他影响力比较大的运行时库还 有 musl 等。C 语言的运行时库多是以动态链接库的方式实现的,关于动态链接库的相关 知识,我们会在第 7 节课加以介绍。

在 C 语言的运行时库里, malloc 向程序提供分配一小块内存的功能, 当运行时库的内存分 配完之后,它会使用 sbrk 方法向操作系统再申请一块大的内存。我们可以将 C 语言的运 行时库类比为零售商,它从操作系统那里批发一块比较大的内存,然后再通过零售的方式 一点点地提供给程序员使用。

#### **mmap**

另一个可以申请堆内存的系统调用是 mmap,它是最重要的内存管理接口。mmap 的头文 件和原型如下所示:

```
 复制代码
1
2
3
4
void* mmap(void* start, size_t length, int prot, int flags, int fd, off_t offs#include <unistd.h>
      #include <sys/mman.h>
```
我来解释一下上述代码中的各个变量的意义:

start 代表该区域的起始地址;

length 代表该区域长度;

prot 描述了这块新的内存区域的访问权限;

flags 描述了该区域的类型;

fd 代表文件描述符;

offset 代表文件内的偏移值。

mmap 的功能非常强大,根据参数的不同,它可以用于创建共享内存,也可以创建文件映 射区域用于提升 IO 效率,还可以用来申请堆内存。决定它的功能的,主要是 prot, flags 和 fd 这三个参数, 我们分别来看看。

prot 的值可以是以下四个常量的组合:

PROT EXEC,表示这块内存区域有可执行权限,意味着这部分内存可以看成是代码段, 它里面存储的往往是 CPU 可以执行的机器码。

PROT READ, 表示这块内存区域可读。

PROT WRITE, 表示这块内存区域可写。

PROT\_NONE, 表示这块内存区域的页面不能被访问。

而 flags 的值可取的常量比较多,你可以通过 man mmap 查看,这里我只列举一下最重 要的四种可取值常量:

**MAP\_SHARED**:创建一个共享映射的区域,多个进程可以通过共享映射的方式,来共 享同一个文件。这样一来,一个进程对该文件的修改,其他进程也可以观察到,这就实 现了数据的通讯。

**MAP\_PRIVATE**:创建一个私有的映射区域,多个进程可以使用私有映射的方式,来映 射同一个文件。但是,当一个进程对文件进行修改时,操作系统就会为它创建一个独立 的副本,这样它对文件的修改,其他进程就看不到了,从而达到映射区域私有的目的。

**MAP\_ANONYMOUS**:创建一个匿名映射,也就是没有关联文件。使用这个选项时, fd 参数必须为空。

**MAP\_FIXED**:一般来说,addr 参数只是建议操作系统尽量以 addr 为起始地址进行内 存映射,但如果操作系统判断 addr 作为起始地址不能满足长度或者权限要求时,就会 另外再找其他适合的区域进行映射。如果 flags 的值取是 MAP FIXED 的话, 就不再把 addr 看成是建议了,而是将其视为强制要求。如果不能成功映射,就会返回空指针。

通常,我们使用私有匿名映射来进行堆内存的分配,具体的原理我们会在第 9 节课详细分 析。

我们再来看参数 fd。当参数 fd 不为 0 时, mmap 映射的内存区域将会和文件关联, 如果 fd 为 0, 就没有对应的相关文件, 此时就是匿名映射, flags 的取值必须为 MAP\_ANONYMOUS。

明白了 mmap 及其各参数的含义后, 你肯定想知道什么场景下才会使用 mmap, 我们又 该怎么使用它。

#### **mmap 的其他应用场景**

mmap 这个系统调用的能力非常强大,我们在后面还会经常遇到它。在这节课里,我们先 来了解一下它最常见的用法。

根据映射的类型,mmap 有四种最常用的组合:

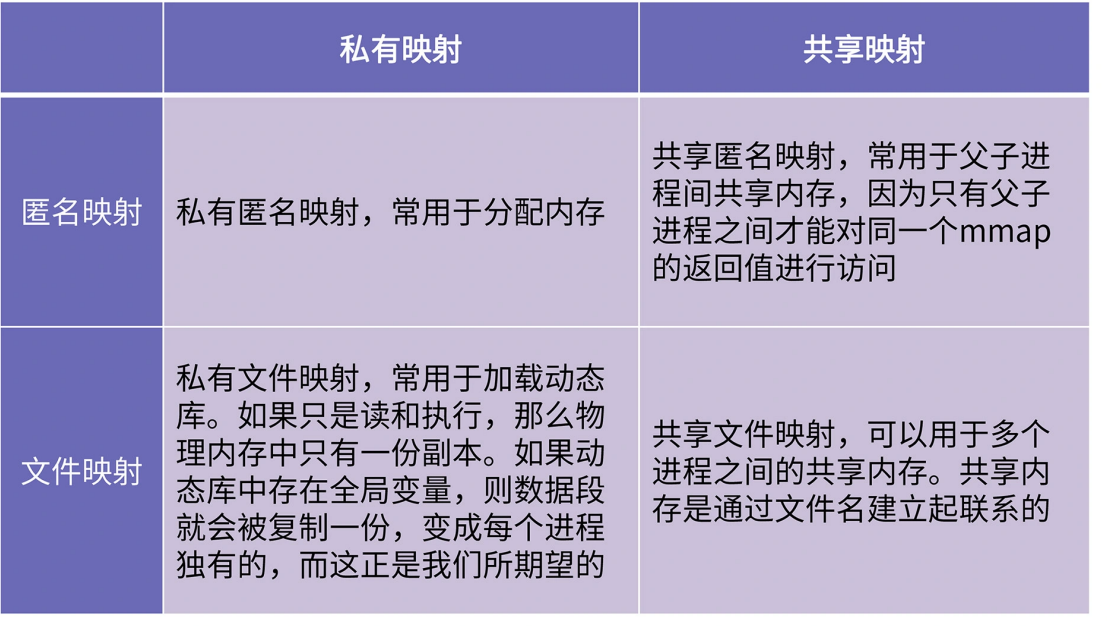

⊙ 极客时间

其中,私有匿名映射常用于分配内存,也就是我们上文讲的申请堆内存,具体原理我们会 在第 9 节课讲解。而私有文件映射常用于加载动态库,它的原理我们会在第 7 节课和第 8 节课进行分析。

这里我们重点看看共享匿名映射。我们通过一个例子,来了解一下 mmap 是如何用于父子 进程之间的通信的,其他的例子我会在后面的章节陆续给你介绍。它的用法示例代码如 下:

```
 复制代码
 1
#include <sys/mman.h>
 2
#include <stdlib.h>
 3
#include <stdio.h>
 4
#include <unistd.h>
5
 6
int main() {
7
8
9
10
11
12
13
14
15
16
17
18
       pid_t pid;
       char* shm = (char*)mmap(0, 4096, PROT\_READ | PROT_WRITE,MAP_SHARED | MAP_ANONYMOUS, -1, 0);
       if (!(pid = fork())){
           sleep(1);
           printf("child got a message: %s\n", shm);
           sprintf(shm, "%s", "hello, father.");
           exit(0);}
```

```
19
20
21
22
2324
}
       sprintf(shm, "%s", "hello, my child");
       sleep(2);
       printf("parent got a message: %s\n", shm);
       return 0;
```
在这个过程中, 我们先是用 mmap 方法创建了一块共享内存区域, 命名为 shm ( 第 9 行 代码),接着,又通过 fork 这个系统调用创建了子进程。从第 13 行到第 16 行代码是子 进程的执行逻辑,具体来讲,子进程休眠一秒后,从 shm 中取出一行字符并打印出来,然 后又向共享内存中写入了一行消息(第 15 行)。

在子进程的执行逻辑之后,是父进程的执行逻辑(第 19 行以后):父进程先写入一行消 息,然后休眠两秒,等待子进程完成读取消息和发消息的过程并退出后,父进程再从共享 内存中取出子进程发过来的消息。

这就是共享匿名映射在父子进程间通信的运用。我们使用 gcc 编译运行上面的例子,可以 得到这样的结果:

复制代码

```
1
$ gcc -o mm mmap_shm.c
2
$ ./mm
```
- 3 child got a message: hello, my child
- 4 parent got a message: hello, father.

我想请你结合我刚才的讲解,来分析一下这个程序运行的结果,这样你就理解的更透彻 了。

关于共享匿名映射,我们就讲到这里,至于 mmap 的另一个组合共享文件映射。它的作用 其实和共享匿名映射相似,也可以用于进程间通讯。不同的是,共享文件映射是通过文件 名来创建共享内存区域的,这就让没有父子关系的进程,也可以通过相同的文件创建共享 内存区域,从而可以使用共享内存进行进程间通讯。更具体的原理分析我放在了第 10 章。

### **课程小结**

好,这节课我们就讲到这里,现在我们来总结一下。

在这节课中,我们从抽象到具体逐步了解了程序运行时的内存布局模型。我们了解到,**一 个进程的内存可以分为内核区域和用户区域**。内核区域是由操作系统内核维护的,我们通 常并不关心这一块内存是如何使用的。

程序员最关心的是用户空间,用户空间大致可以分为栈、堆、bss 段、数据段和代码段:

**代码段**保存的是程序的机器指令,这一段区域的内存往往是可读可执行,但不可写;

**数据段**保存的是程序的静态变量和全局变量;

**bss 段**用于无初值的变量区域;

**堆**是程序员可以自由申请的空间,当我们在写程序时要保存数据,优先会选择堆;

**栈**是函数执行时的活跃记录, 这将是我们下一节课要重点分析的内容。

这 5 个内存区域通常是由高地址向低地址顺序排列的。但这并不是绝对的,以后我们会看 到各种反例,比如代码段的位置完全可以比堆的位置还要高。

接着,我们以 Linux 为例,分别研究了 IA-32 架构和 Intel64 架构上的内存布局。在这两 种情况下,各个段都是按照上述功能进行划分的,区别在于 64 架构中地址空间更大,而且 内核空间和用户空间是不连续的。

此外,我们还初步学习了两个用于堆管理的系统调用 sbrk 和 mmap。其中,mmap 的用 法非常复杂,根据调用时传的参数,它有 4 种常见的用法,分别是私有匿名映射、私有文 件映射、共享匿名映射和共享文件映射。其中,共享匿名映射是我们这节课的重点,它可 以用于父子进程之间的通讯。关于 mmap 的其他功能,我们会在后面的课程逐渐展开。

在接下来的课程中,我会给你详细介绍内存布局中的堆跟栈,这两块也是我们开发人员最 常打交道的内存区域,让你对程序运行时的环境和内存状态有一个更深入的理解。

### **思考题**

在这节课的最后,我给你留一道思考题。

一块内存区域的权限一般包括可读,可写,可执行三类,请你思考一下,代码段应该被授 予怎么样的权限呢?数据段和堆又该被授予怎样的权限呢?欢迎你在留言区和我交流你的 想法,我在留言区等你。欢迎把这节课分享给更多对计算机内存感兴趣的朋友。我是海 纳,我们下一讲再见!

吊打面试官

• 谈谈你在哪些场景下使用过mmap?

mmap最常见的三种用途分别是使用私有匿名映射在堆上分配可用内存, 私有文件映射用 于加载动态链接库,以及使用共享映射来创建共享内存,以达到进程间通信的目的。

由于实现上的限制,我们经常使用匿名共享映射来实现父子进程间通信,使用文件共享映 射来实现多进程之间的通信。

阿里高频面试真题

分享给需要的人,Ta订阅后你可得 20 元现金奖励

2 生成海报并分享

← 赞 0 2 提建议

© 版权归极客邦科技所有,未经许可不得传播售卖。 页面已增加防盗追踪,如有侵权极客邦将依法追究其法律责任。

上一篇 02|聊聊X86体系架构中的实模式和保护模式

慢动作 **D** 2021-10-29 从执行视角那张图,代码段是可读可执行,数据段是可读可写,把链接器视角的.bss对应 为数据段了,后面的图又把bss单独列出来,这是为什么?bss存了未初始化的数据,只有 **精选留言 (4)** 写留言

大小,那初始化后数据放哪里?

□ ↑

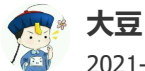

2021-10-29

1、通过mmap来创建一块区域,那么这块区域是从brk的位置开始吗?还是找到一块满足 大小的空闲区域即可。

2、像Java、dart这类高级语言,其虚拟机中的堆、栈等区域的内存分配都是在进程的堆中 吧。

3、像字节码这些内容应该是加载在进程的堆中吧。

展开

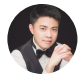

#### **送过快递的码农**

2021-10-29

我说下我的猜想,代码段,可读可执行,数据段:可读可写。至于堆:这个我猜想所在, 如果单从我们写一个Hello World程序的时候, 堆看起来有读写权限就行。但是, 由于我们 有实时编译技术,就从我知道的Java来说,有jit。虽然我从来没接触过这个大神,但是它 本质上无非就是把一个动态字符穿实时编译成一个可执行字节码。由于通常字符串是在堆 中的,所以编译成的可执行字节码是存在堆里面的。所以我猜想,堆里面肯定是有执行… 展开

四 心 **牧野** 2021-10-29 代码段:可执行。数据段:可读。堆:可读可写 展开 作者回复: 正确了一半, 但不完全。 代码段只可执行吗?数据段里是全局变量哦,只可读吗?再想想?  $\Box$